# **IBM Content Collector**

V4.0.1 Fix Pack 4 *Readme* 

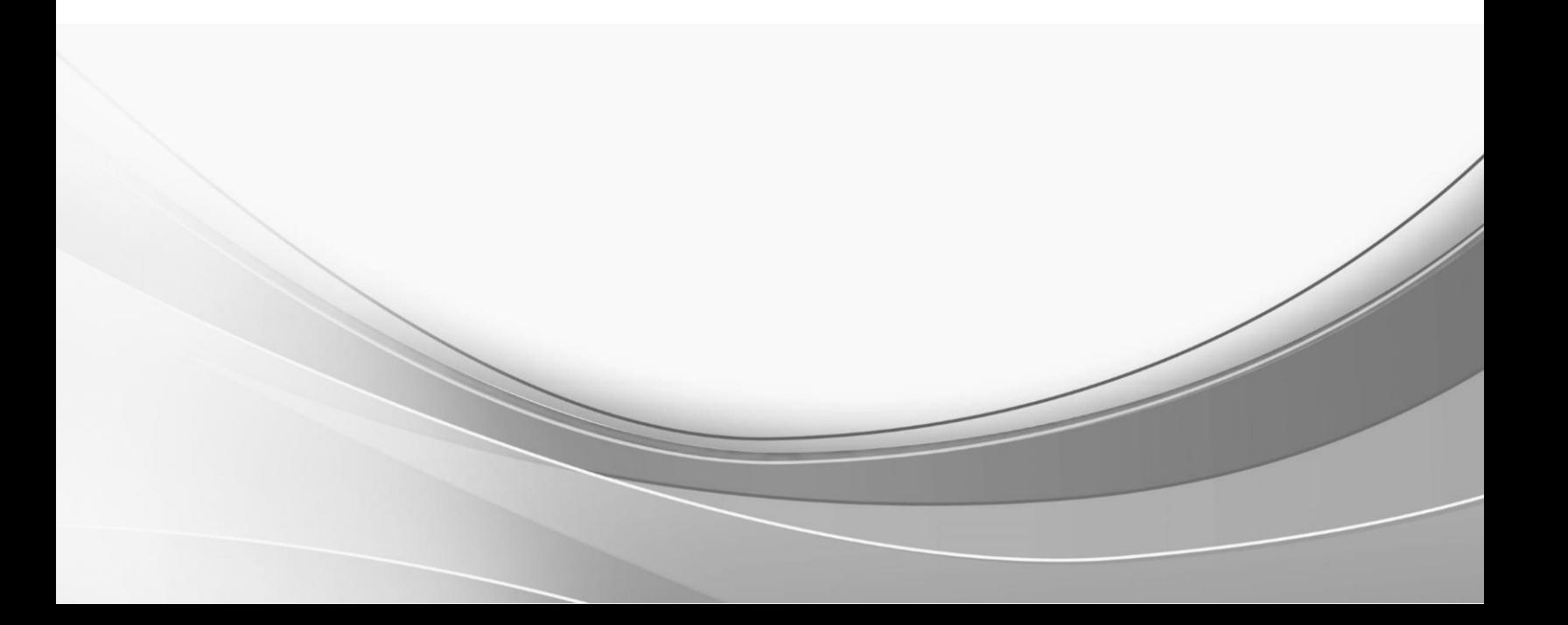

# **IBM Content Collector Version 4.0.1 Fix Pack 4 Readme**

Readme documentation for IBM® Content Collector Version 4.0.1 Fix Pack 4 including installation-related instructions, prerequisites and co-requisites, and information about fixes, changes, and limitations for IBM Content Collector for Email, IBM Content Collector for File Systems and IBM Content Collector for Microsoft SharePoint.

#### **Readme file for:**

IBM Content Collector

#### **Product/Component Release:** Version

4.0.1

**Update Name:**

Fix Pack 4

**Fix ID:**

4.0.1.4-IBM-ICC-FP004

**Publication date:**

28 November 2016

#### **Last modified date:**

28 November 2016

# **Online version of the readme file:**

**<http://www-01.ibm.com/support/docview.wss?uid=swg21994816>**

## **Contents**

- "Download location" on page 2
- "Prerequisites and co-requisites" on page 2
- "Known issues" on page 2
- "Installation information" on page 2
- "Fixes and changes made in version 4.0.1.4" on page 3
- "Documentation" on page 4
- "Notices" on page 4
- "Document change history" on page 5

# **Download location**

Download IBM Content Collector, Version 4.0.1 Fix Pack 4, from the following location:

#### **<http://www-01.ibm.com/support/docview.wss?uid=swg24043102>**

The following deliverables are available for download.

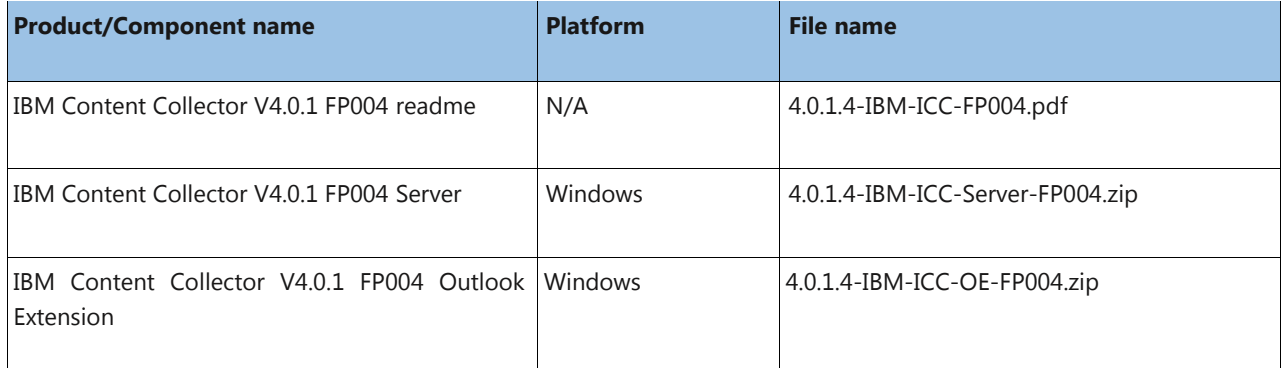

## **Prerequisites and co-requisites**

The server package of IBM Content Collector V4.0.1 Fix Pack 4 requires the IBM Content Collector V4.0.1 server package as a prerequisite.

For information about hardware and software compatibility, see the detailed system requirements document at <http://www-01.ibm.com/support/docview.wss?uid=swg27042658>

## **Known issues**

Known problems, restrictions, and solutions that affect administration and usage of fix packs are documented as techdocs in the product support knowledge database.

To review all known problems, restrictions, and solutions that affect Version 4.0.1 fix packs, use the following link to query the product support knowledge database:

[http://www.ibm.com/support/search.wss?tc=SSAE9L&atrn1=SWVersion&atrv1=4.0.1&rankprofile=8&dc=DA40](http://www.ibm.com/support/search.wss?tc=SSAE9L&atrn1=SWVersion&atrv1=4.0.1&rankprofile=8&dc=DA400&dtm) [0&dtm](http://www.ibm.com/support/search.wss?tc=SSAE9L&atrn1=SWVersion&atrv1=4.0.1&rankprofile=8&dc=DA400&dtm)

# **Installation information**

Apply IBM Content Collector V4.0.1 Fix Pack 4 to update IBM Content Collector V4.0.1 or V4.0.1.1 or V4.0.1.2 or V4.0.1.3

#### **Prior to installation**

Before you install the fix pack in a production environment, make sure that you have a complete backup or snapshot of your system so that you can roll back the fix pack installation if a problem should arise. If you have modified any configuration files, make a backup copy of the modified files before installing the fix pack.

#### **Installing**

To update IBM Content Collector V4.0.1 or V4.0.1.1 or V4.0.1.2 or V4.0.1.3 with IBM Content Collector V4.0.1 Fix Pack 4, complete the following steps:

- For IBM Content Collector Server:
	- 1. Back up your configuration store.
	- 2. Make sure that all IBM Content Collector services are stopped.
	- 3. Install IBM Content Collector Server V4.0.1.4.

**Important**: Do not change the host name of the IBM Content Collector Web Application during installation. Changing the host name will make all previously created stub links unusable. Do NOT run the Initial Configuration Wizard.

- 4. If Lotus® Domino® is one of your source systems and your Domino template contains IBM Content Collector functionality, re-enable the existing template. From the Windows start menu, select **All Programs** > **IBM Content Collector** > **Set-up Tools** > **Domino Template Enablement**.
- 5. **Optional:** If you use self-signed certificates, run the tool **afu\_ewas\_exchange\_cert.bat** from the AFUWeb folder to replace the existing self-signed certificates with new self-signed certificates that use a key size of 2048 bit.
- 6. Adjust the Windows Service users for the IBM Content Collector services as described in the documentation.
- 7. **Optional:** If you deploy any of the IBM Content Collector web applications to an external web application server, make sure that the afu.bootstrap.properties file exists in the AFUWeb subdirectory of your web application server profile directory. Copy the SolidDriver2.0.jar file from the *ICCinstallDir*\ctms directory to the directory *profile*\installedApps\*cell*\afu\_metadata\_web.ear\afu\_metadata\_server.war\WEB-INF\ lib of the respective web application server instance.
- 8. If you run IBM Content Collector in a cluster and used the Cluster Tool **afuClusterTool.exe** to configure the cluster, please run **afuClusterTool.exe** with the appropriate options to make sure that the cluster is configured to fit your environment, for example that the first and secondary configuration hosts are set correctly. To verify whether IBM content Collector cluster is set up successfully, refer to [SolidDB](http://www-01.ibm.com/support/docview.wss?uid=swg21882791) Setup in [an IBM Content Collector cluster.](http://www-01.ibm.com/support/docview.wss?uid=swg21882791)
- 9. Restart the Task Routing Engine and the IBM Content Collector Web Application service.
- For all other components, install the respective IBM Content Collector V4.0.1 Fix Pack 2 package. **Notice:** During the installation on Windows platform Windows firewall might pop up blocking programs warnings, in this case you should trust them and add them into the network access trust list.

# **Fixes and changes made in version 4.0.1.4**

# *Fixed APARs*

For a list of all APARs that are included in IBM Content Collector V4.0.1.4, refer to IBM Content Collector V4.0.1 Fix Pack 4 download page at: **<http://www-01.ibm.com/support/docview.wss?uid=swg24043102>**

# *Vulnerabilities addressed*

There are multiple vulnerabilities in IBM Runtime Environment Java Technology Edition, Version 6 that is used by IBM Content Collector. This Fix Pack addresses these vulnerabilities, which are CVE-2015-7575 (CVSS 4), CVE-2016-0448 (CVSS 4), CVE-2016-5597 (CVSS 5.9), CVE-2016-5542 (CVSS 3.1), and CVE-2016-3455

# *New Features*

#### **1. Support of IBM Content Collector with Outlook 2016**

The IBM Content Collector now enables users to mark documents for archiving or stubbing, to search, view, or restore archived content, or to add additional archiving information using Outlook 2016 as mail client.

**Notice:** Microsoft added new security feature with its new version of Outlook, i.e. Outlook 2016. You may need to trust user certificate in Outlook 2016, so that the third party applications can access Outlook 2016 without any issues. These certificate pops up on launching Outlook 2016 application. In this case, you shall trust them and install them into network access trust list.

#### **2. Support of IBM Domino 9.0.1.6**

The IBM Content Collector now enables users to mark documents for archiving or stubbing, to search, view, or restore archived content. It also supports Domino Web Access (DWA) which provides IBM® Lotus<sup>®</sup> Notes<sup>®</sup> users with browser-based access to Notes mail and to Notes calendar and scheduling features.

## **Documentation**

#### **Online documentation and updates to the documentation**

The IBM Content Collector product documentation is available on the web a[t](http://www.ibm.com/support/knowledgecenter/SSAE9L_4.0.1/contentcollector_4.0.1.htm): [http://www.ibm.com/support/knowledgecenter/SSAE9L\\_4.0.1/contentcollector\\_4.0.1.htm](http://www.ibm.com/support/knowledgecenter/SSAE9L_4.0.1/contentcollector_4.0.1.htm)

For product information that is missing or is incorrect in the IBM Content Collector documentation, see the technote about corrections and updates to the documentation for IBM Content Collector V4.0.1: <http://www.ibm.com/support/docview.wss?uid=swg27043841>

#### **PDF documentation**

The PDF documentation is at the level of IBM Content Collector V4.0.1.

See the IBM Content Collector publication library for links to PDF documentation in English and other languages:<http://www.ibm.com/support/docview.wss?uid=swg27042659>

# **Notices**

INTERNATIONAL BUSINESS MACHINES CORPORATION PROVIDES THIS PUBLICATION "AS IS" WITHOUT WARRANTY OF ANY KIND, EITHER EXPRESS OR IMPLIED, INCLUDING, BUT NOT LIMITED TO, THE IMPLIED WARRANTIES OF NON-INFRINGEMENT, MERCHANTABILITY OR FITNESS FOR A PARTICULAR PURPOSE. Some jurisdictions do not allow disclaimer of express or implied warranties in certain transactions, therefore, this statement may not apply to you.

This information could include technical inaccuracies or typographical errors. Changes are periodically made to the information herein; these changes will be incorporated in new editions of the publication. IBM may make improvements and/or changes in the product(s) and/or the program(s) described in this publication at any time without notice.

Other company, product, or service names may be trademarks or service marks of others.

#### **THIRD-PARTY LICENSE TERMS AND CONDITIONS, NOTICES AND INFORMATION**

The license agreement for this product refers you to this file for details concerning terms and conditions applicable to third party software code included in this product, and for certain notices and other information IBM must provide to you under its license to certain software code. The relevant terms and conditions, notices and other information are provided or referenced below. Please note that any non-English version of the licenses below is unofficial and is provided to you for your convenience only. The English version of the licenses below, provided as part of the English version of this file, is the official version.

Notwithstanding the terms and conditions of any other agreement you may have with IBM or any of its related or affiliated entities (collectively "IBM"), the third party software code identified below are "Excluded Components" and are subject to the following terms and conditions:

- the Excluded Components are provided on an "AS IS" basis
- IBM DISCLAIMS ANY AND ALL EXPRESS AND IMPLIED WARRANTIES AND CONDITIONS WITH RESPECT TO THE EXCLUDED COMPONENTS, INCLUDING, BUT NOT LIMITED TO, THE WARRANTY OF NON-INFRINGEMENT OR INTERFERENCE AND THE IMPLIED WARRANTIES AND CONDITIONS OF MERCHANTABILITY AND FITNESS FOR A PARTICULAR PURPOSE
- IBM will not be liable to you or indemnify you for any claims related to the Excluded Components
- IBM will not be liable for any direct, indirect, incidental, special, exemplary, punitive or consequential damages with respect to the Excluded Components.

## **Document change history**

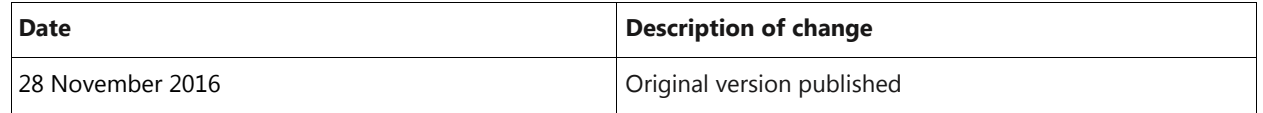